## **Oppgave 7.2**

Draw a possible organization for the runtime environment of the following C program, similar to that of Figure 7.4 (page 354).

- a. After entry into block **A** in function **f**.
- **b.** After entry into block **B** in function **g**.

```
int a[10];
char * s = "hello";
```

```
int f(int i, int b[]){ int j=1;
      A: { int i=j ;
             char c = b[i];
              \ddotsc\mathbf{r}return 0;
  \mathbf{I}void g(char * s)\leq ( char c = s[0];
     B: { int a[5];
\mathcal{L}^{\mathcal{L}}\bullet\quad\bullet\quad\bullet÷.
         \mathbf{1}\rightarrow 3
 main(){ int x=1;
     x = f(x, a);g(s);
     return 0;
```
**7.2**

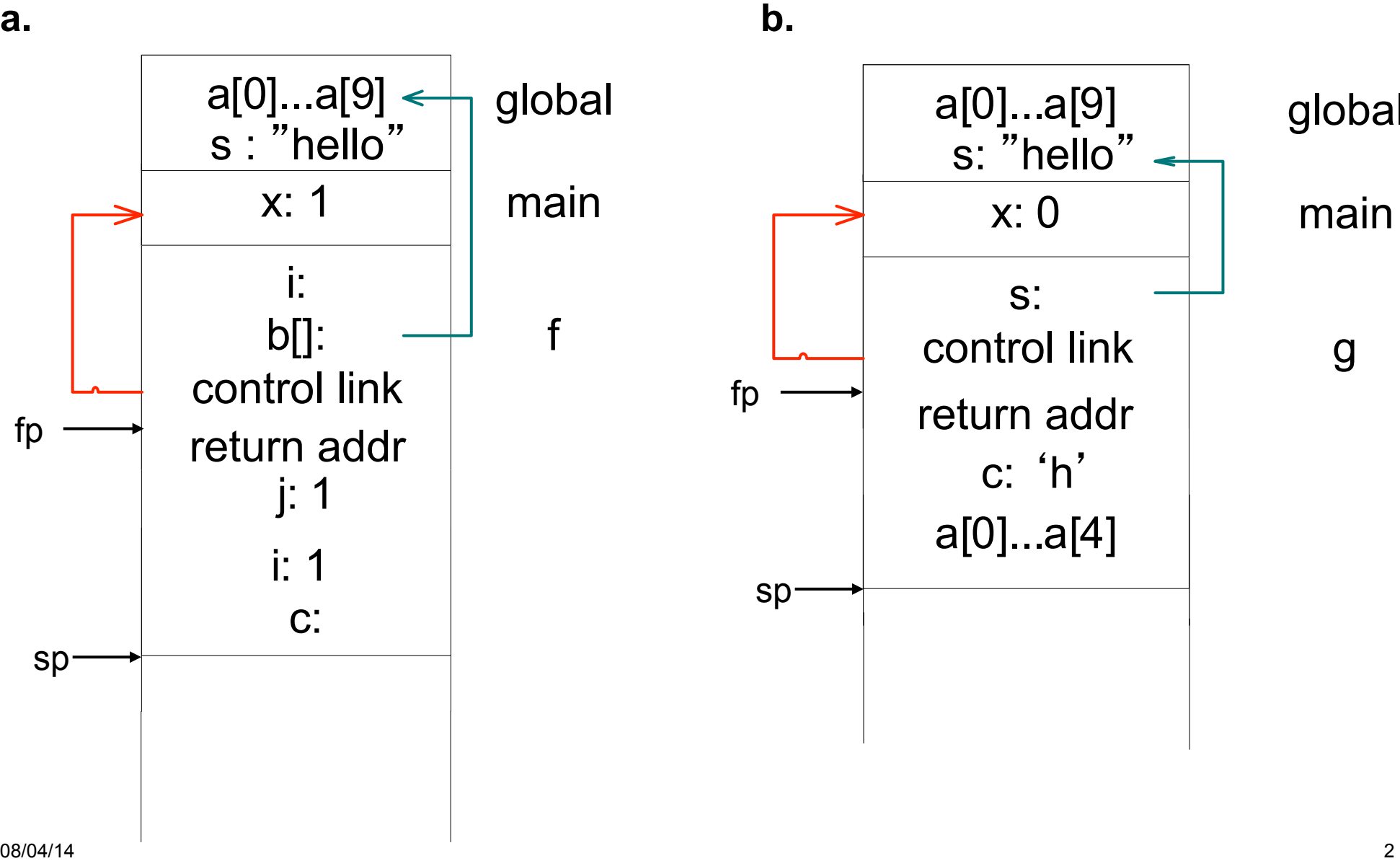

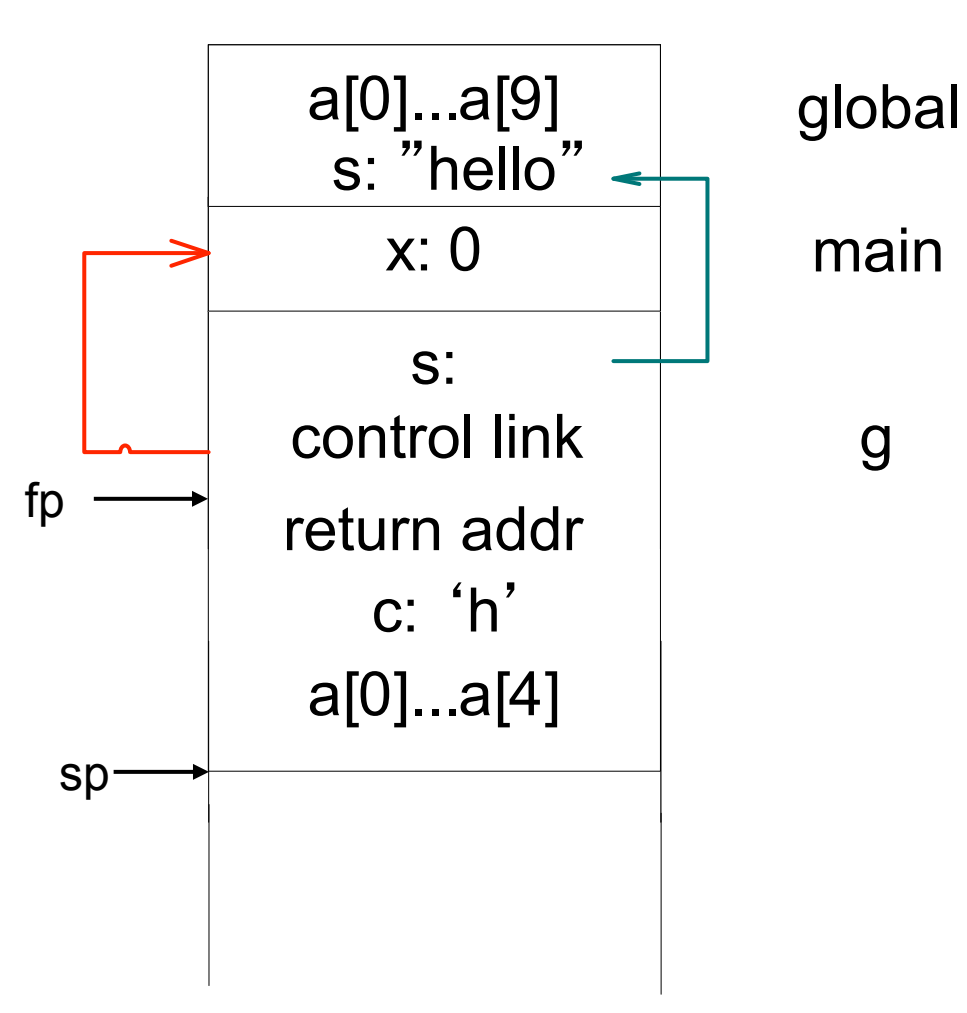

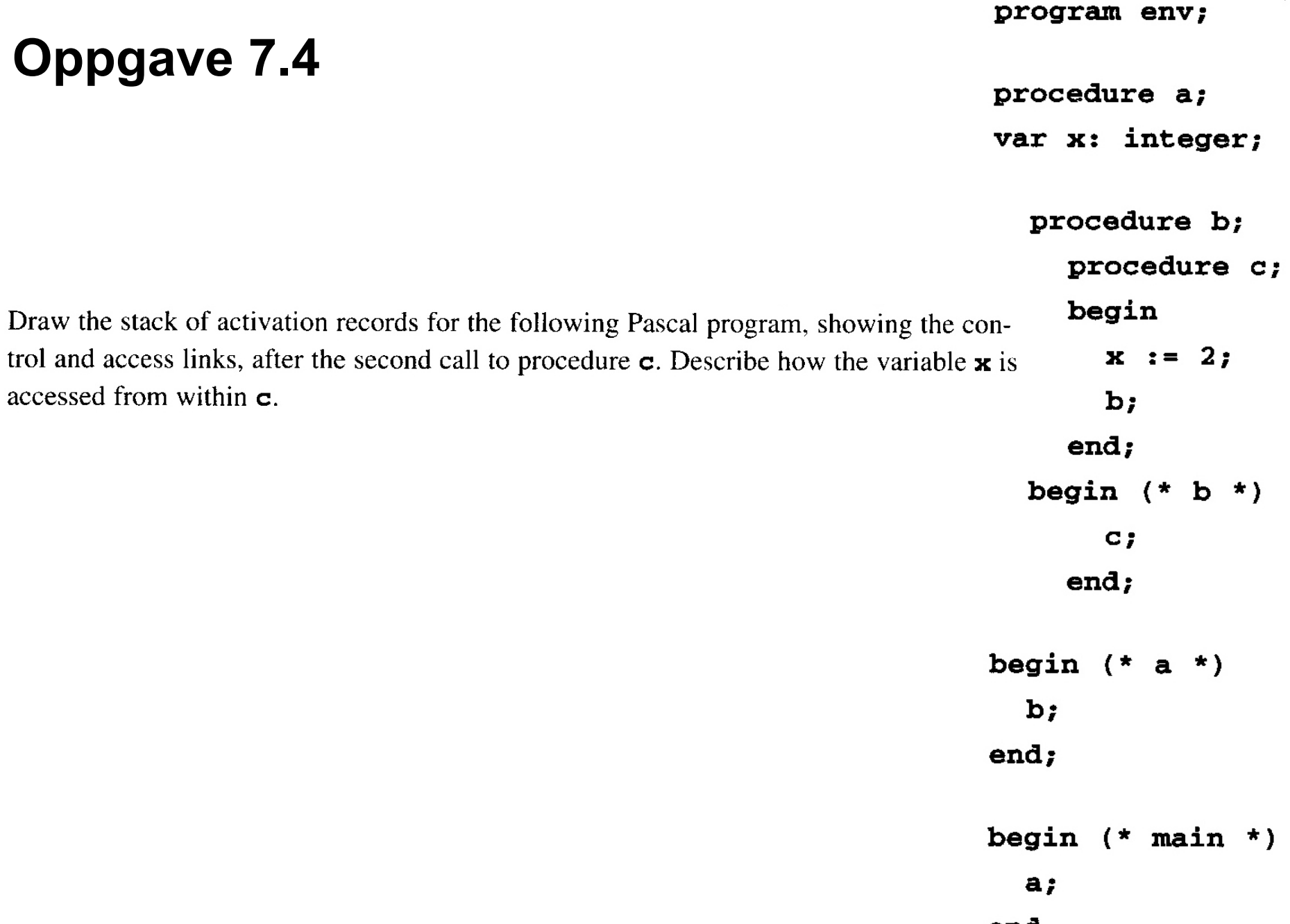

**7.4**

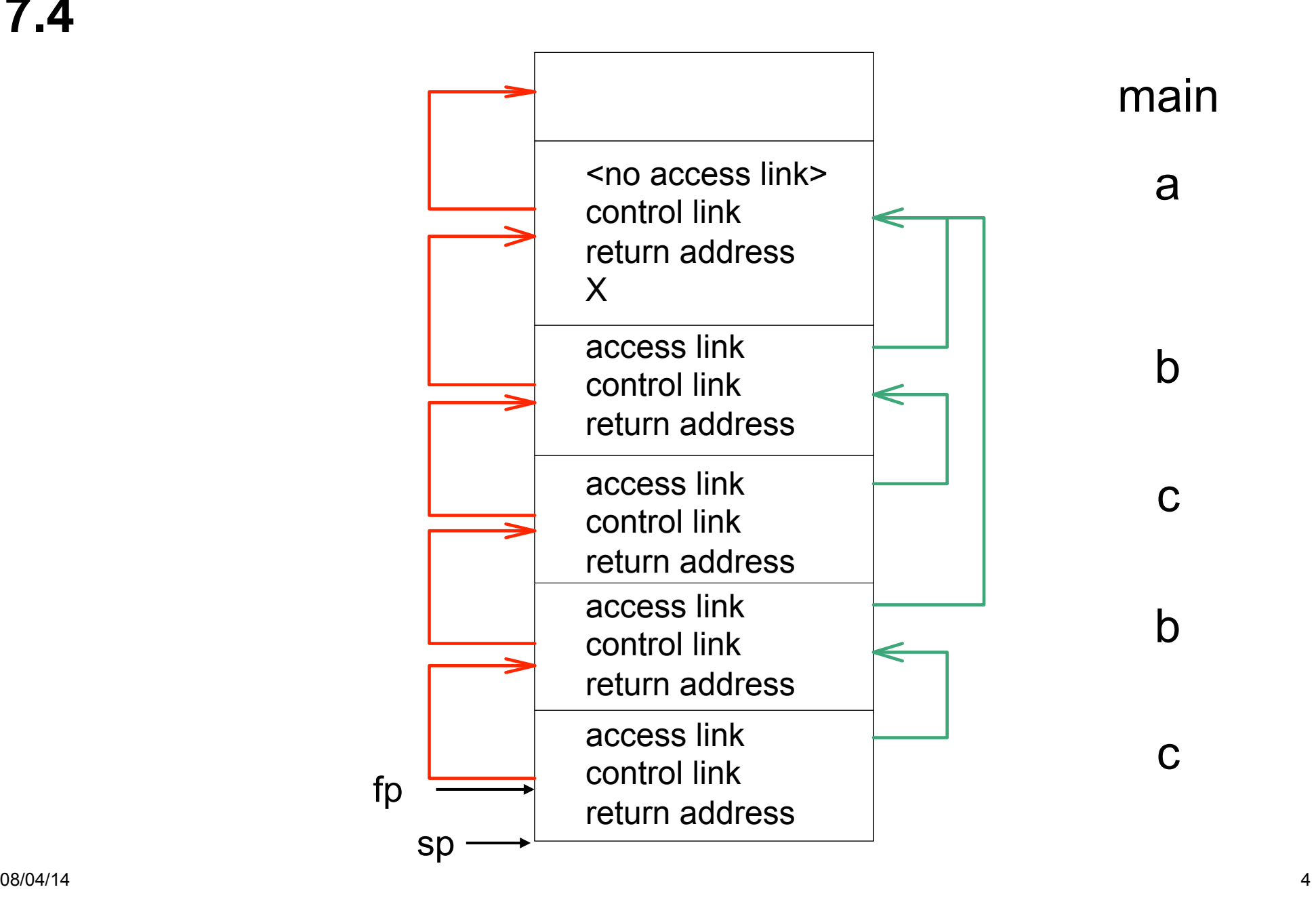

# **Oppgave 7.10**

while the runtime stack of Figure 7.13 (page 370) would look as follows:

An alternative to access chaining in a language with local procedures is to keep access links in an array outside the stack, indexed by nesting level. This array is called the dis**play**. For example, the runtime stack of Figure 7.12 (page 369) would look as follows with a display

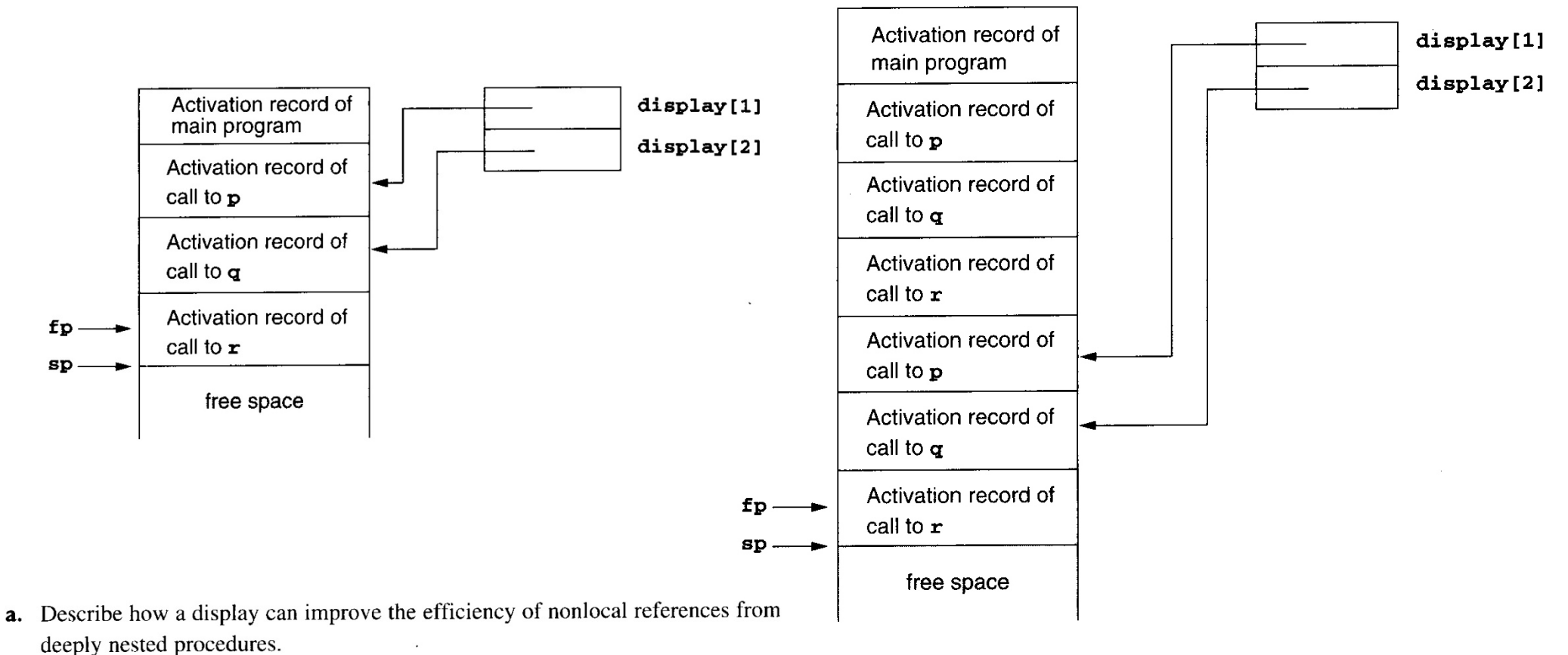

**b.** Redo Exercise 7.4 using a display.

## **Oppgave 7.4**

program env;

0

3

1 procedure a; var x: integer;

$$
2 \t\t\t procedure b;
$$

$$
\begin{aligned}\n &\text{procedure } c; \\
 &\text{begin}\n &\text{x := 2;} \n \end{aligned}
$$

$$
\mathbf{b} \mathbf{,}
$$

```
end;
```

```
begin (* b * )
```

```
c;
```
end;

begin  $(* a * )$  $\mathbf{b}$ ; end;

begin  $(*$  main  $*)$  $a;$ 

## **7.10**

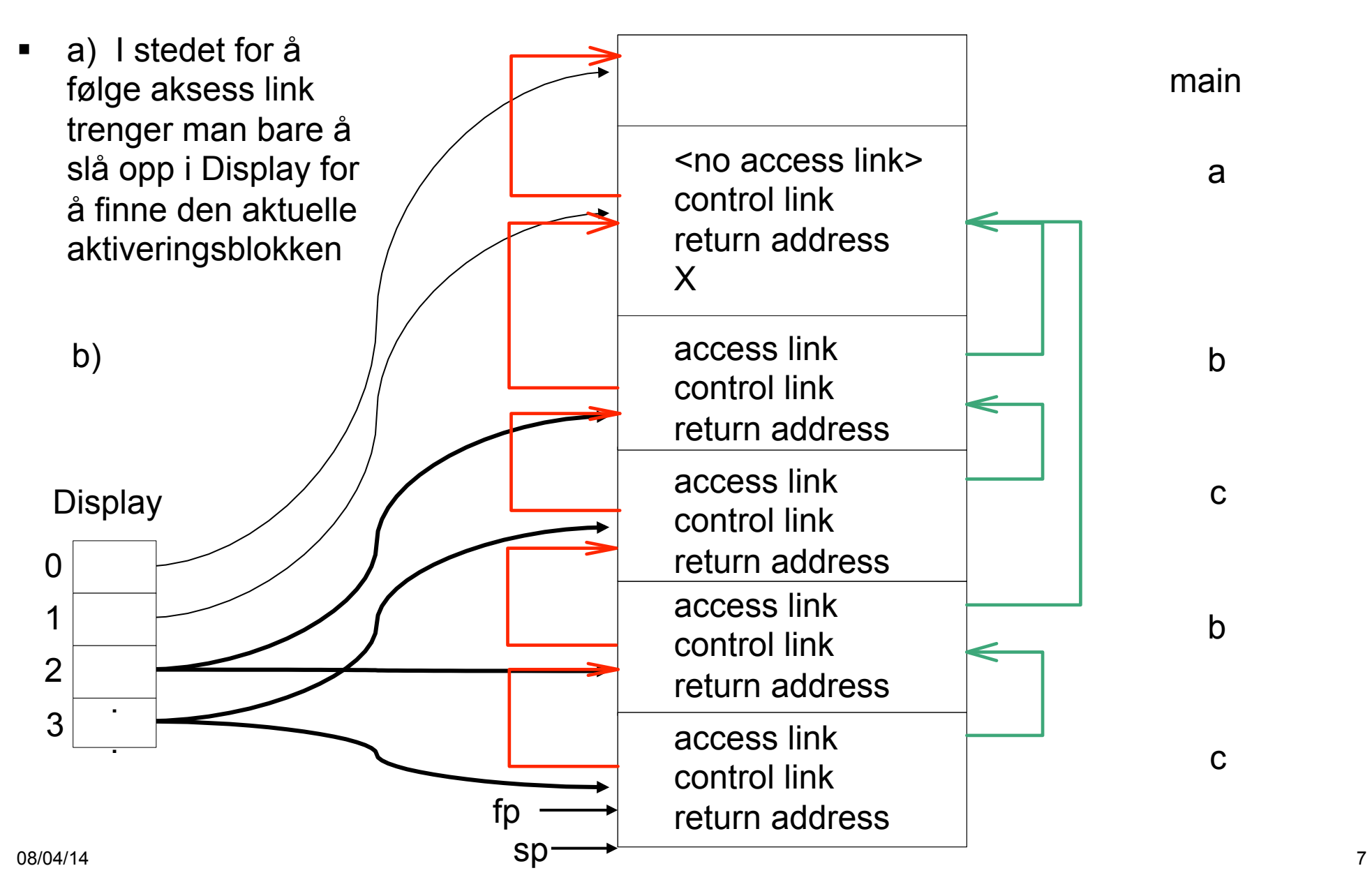

Draw the memory layout of objects of the following  $C++$  classes, together with the vir-**7.13**tual function tables as described in Section 7.4.2:

```
class A
{ public:
  int a;
  virtual void f();
  virtual void g();
\mathbf{r}class B : public A
{ public:
  int b;
  virtual void f();
  void h();
\} :
class C : public B
{ public:
  int c;
  virtual void g();
\mathbf{I}
```
08/04/14 8

Draw the memory layout of objects of the following  $C++$  classes, together with the vir-**7.13** tual function tables as described in Section  $7.4.2$ 

```
class A
{ public:
  int a;
  virtual void f();
  virtual void g();
\mathbf{r}class B : public A
{ public:
  int b;
  virtual void f();
  void h();
\mathcal{E}class C : public B
{ public:
  int c;
  virtual void g();
}
```
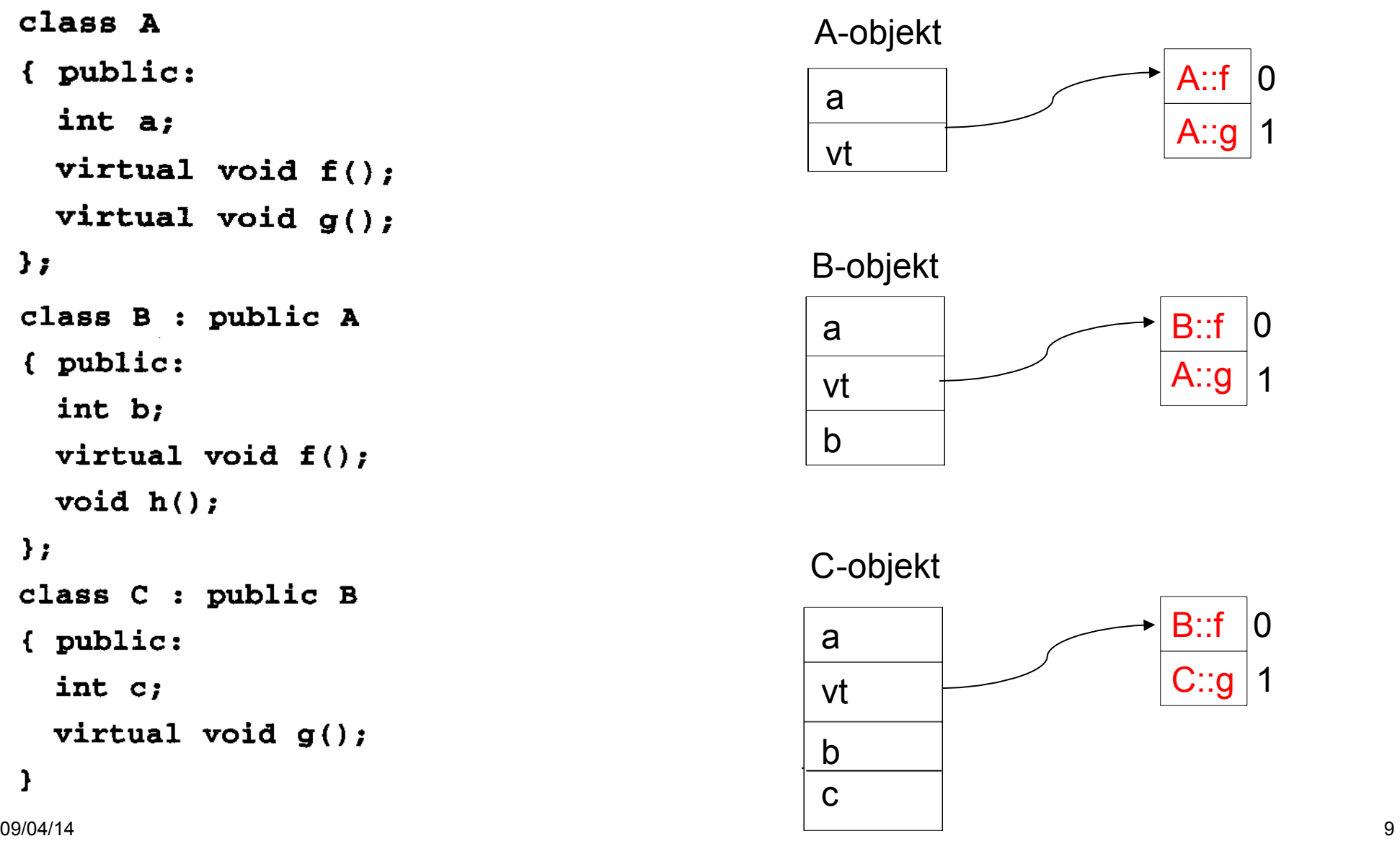

Give the output of the following program (written in C syntax) using the four parameter **7.15** passing methods discussed in Section 7.5:

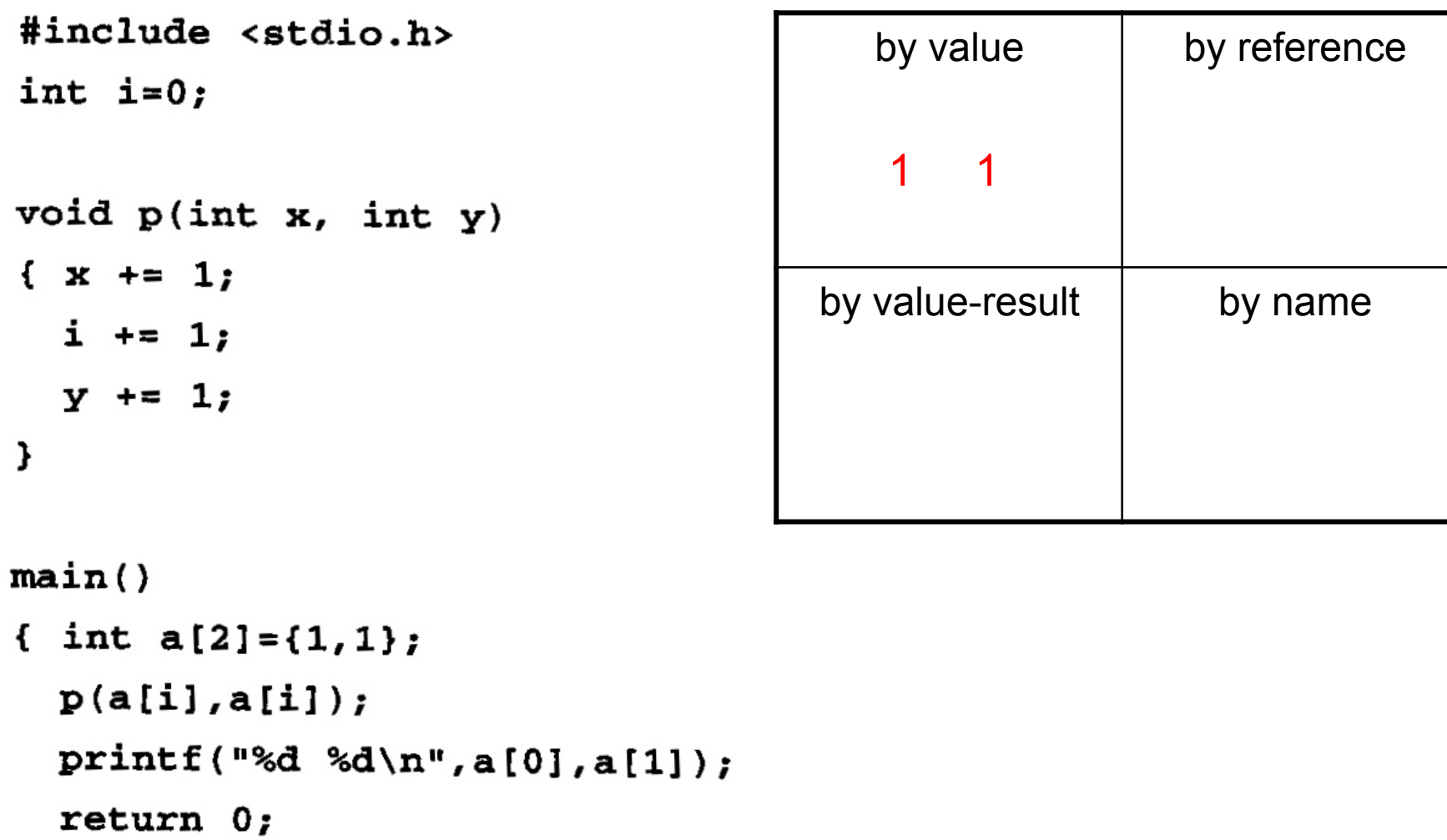

J

08/04/14 10 and the contract of the contract of the contract of the contract of the contract of the contract of the contract of the contract of the contract of the contract of the contract of the contract of the contract o

### **7.15 by reference**

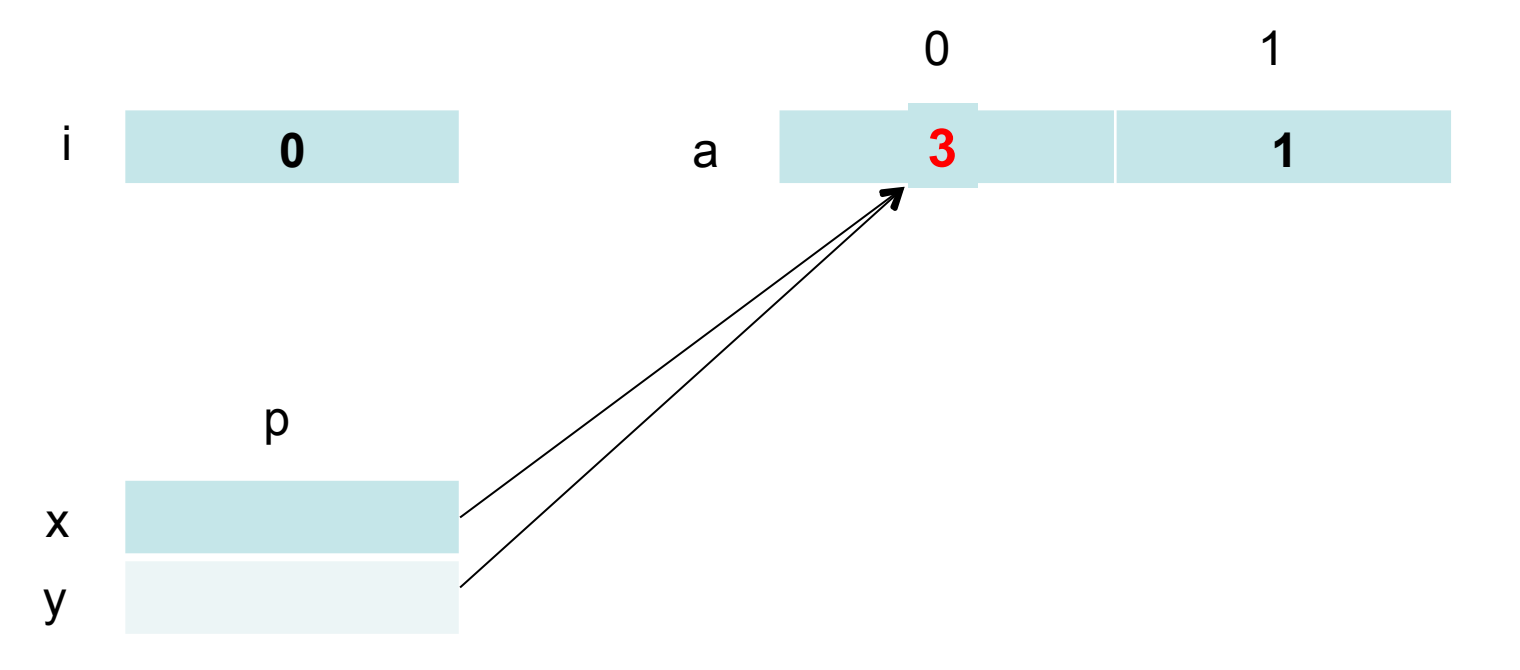

void  $p(int x, int y)$  $\{x \leftarrow 1;$  $i \neq 1;$  $y == 1;$  $\pmb{\}}$ 

Give the output of the following program (written in C syntax) using the four parameter **7.15** passing methods discussed in Section 7.5:

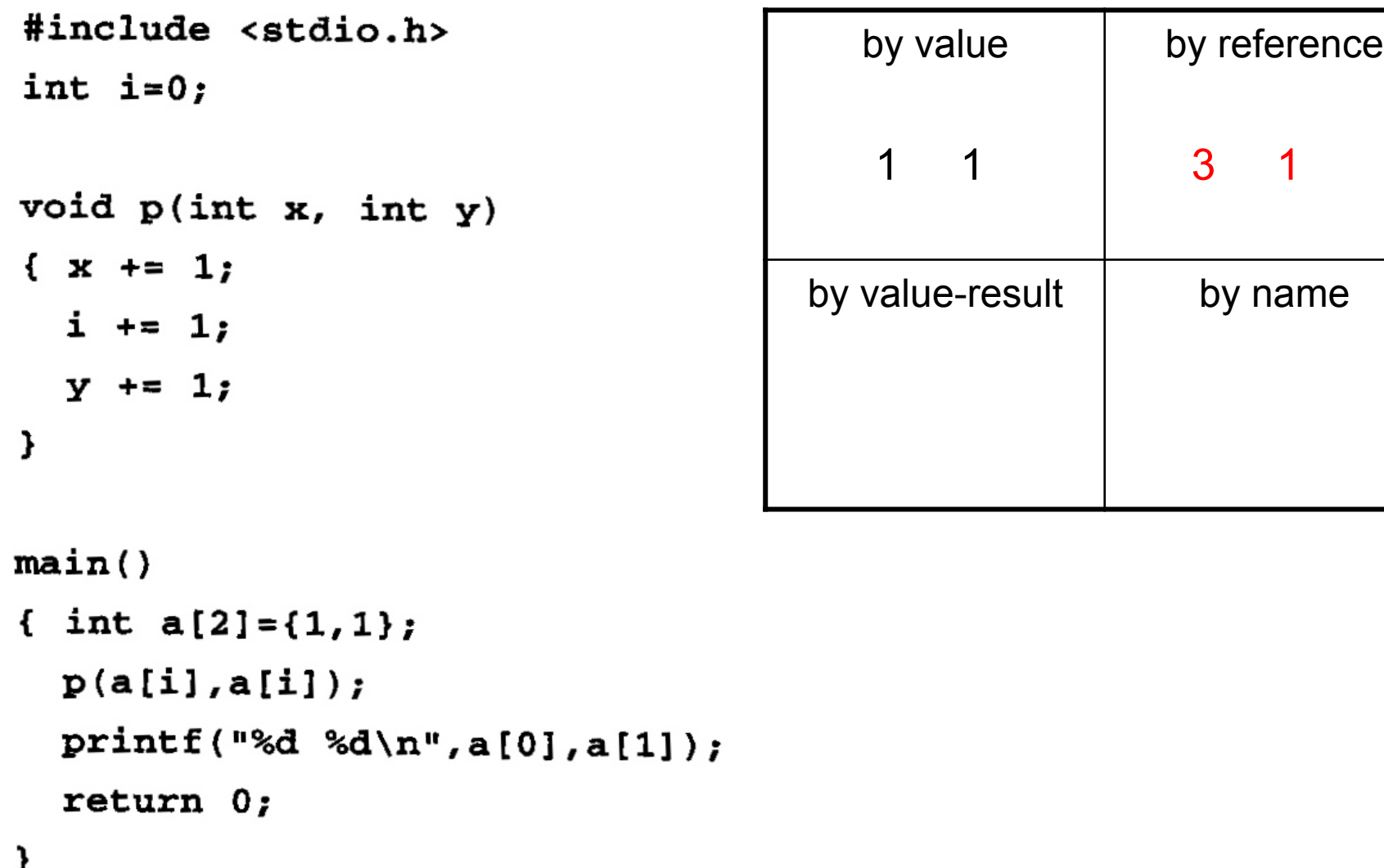

08/04/14 **12 and 20:00 to 20:00 PM 20:00 PM 20:00 PM 20:00 PM 20:00 PM 20:00 PM 20:00 PM 20:00 PM 20:00 PM 20:00 PM 20:00 PM 20:00 PM 20:00 PM 20:00 PM 20:00 PM 20:00 PM 20:00 PM 20:00 PM 20:00 PM 20:00 PM 20:00 PM 20:00 P** 

#### **7.15 by value-result – address at call**

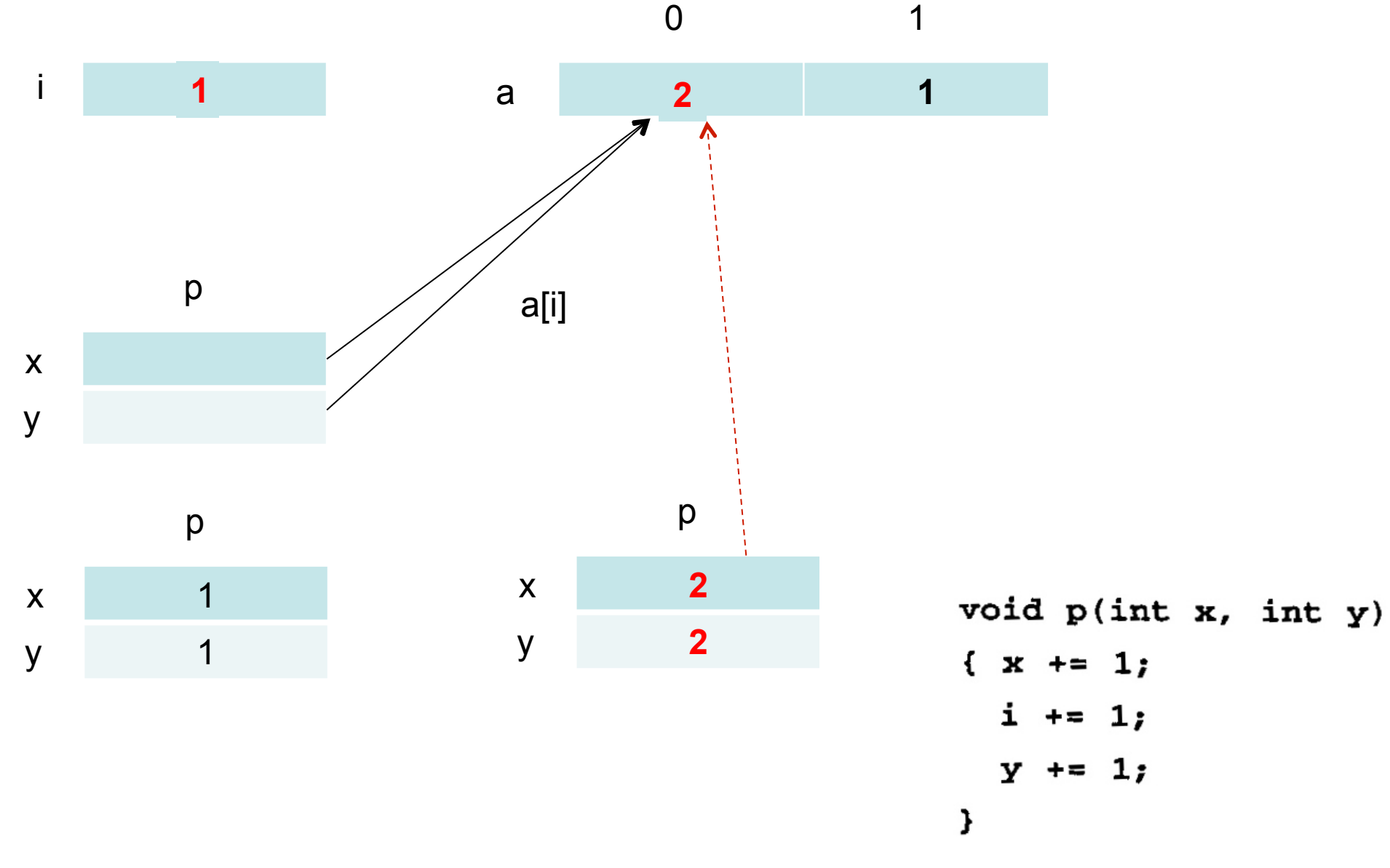

Give the output of the following program (written in C syntax) using the four parameter **7.15** passing methods discussed in Section 7.5:

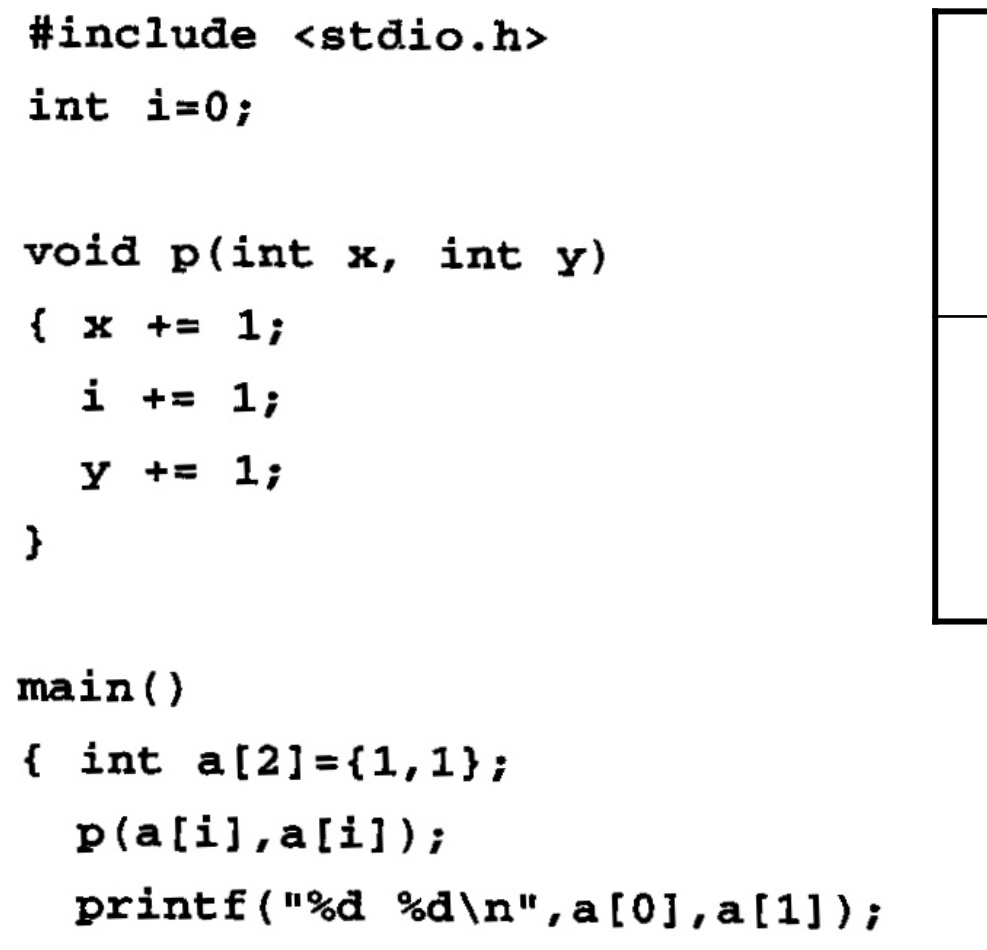

return  $0;$ 

}

08/04/14 **14 and 20 and 20 and 20 and 20 and 20 and 20 and 20 and 20 and 20 and 20 and 20 and 20 and 20 and 20** 

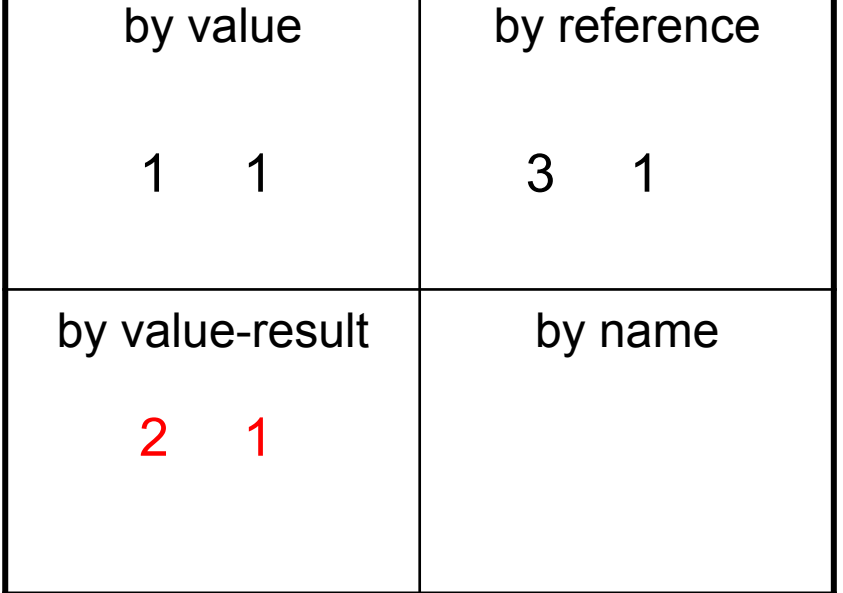

┱

#### **7.15 by value-result – address at exit**

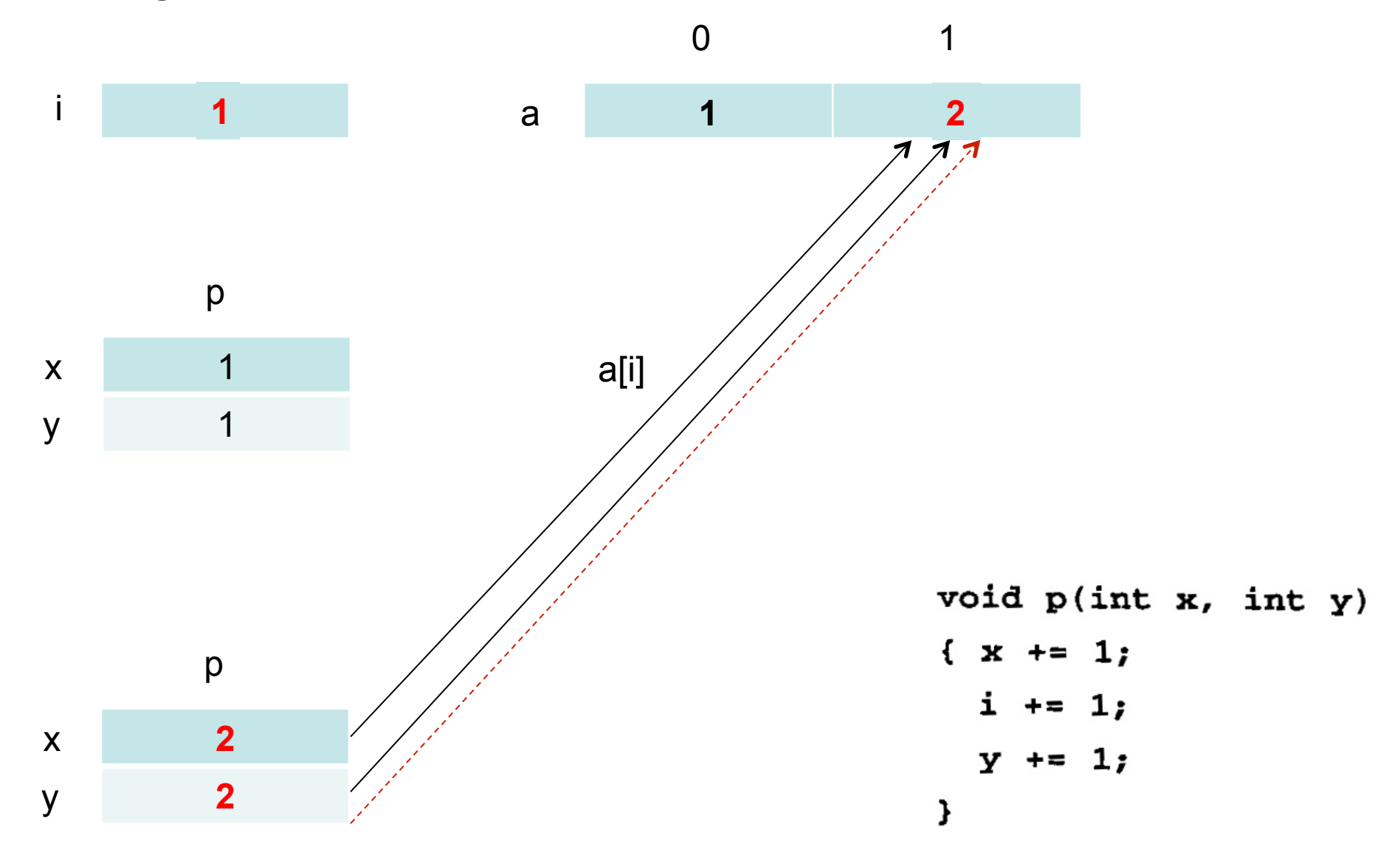

Give the output of the following program (written in C syntax) using the four parameter **7.15** passing methods discussed in Section 7.5:

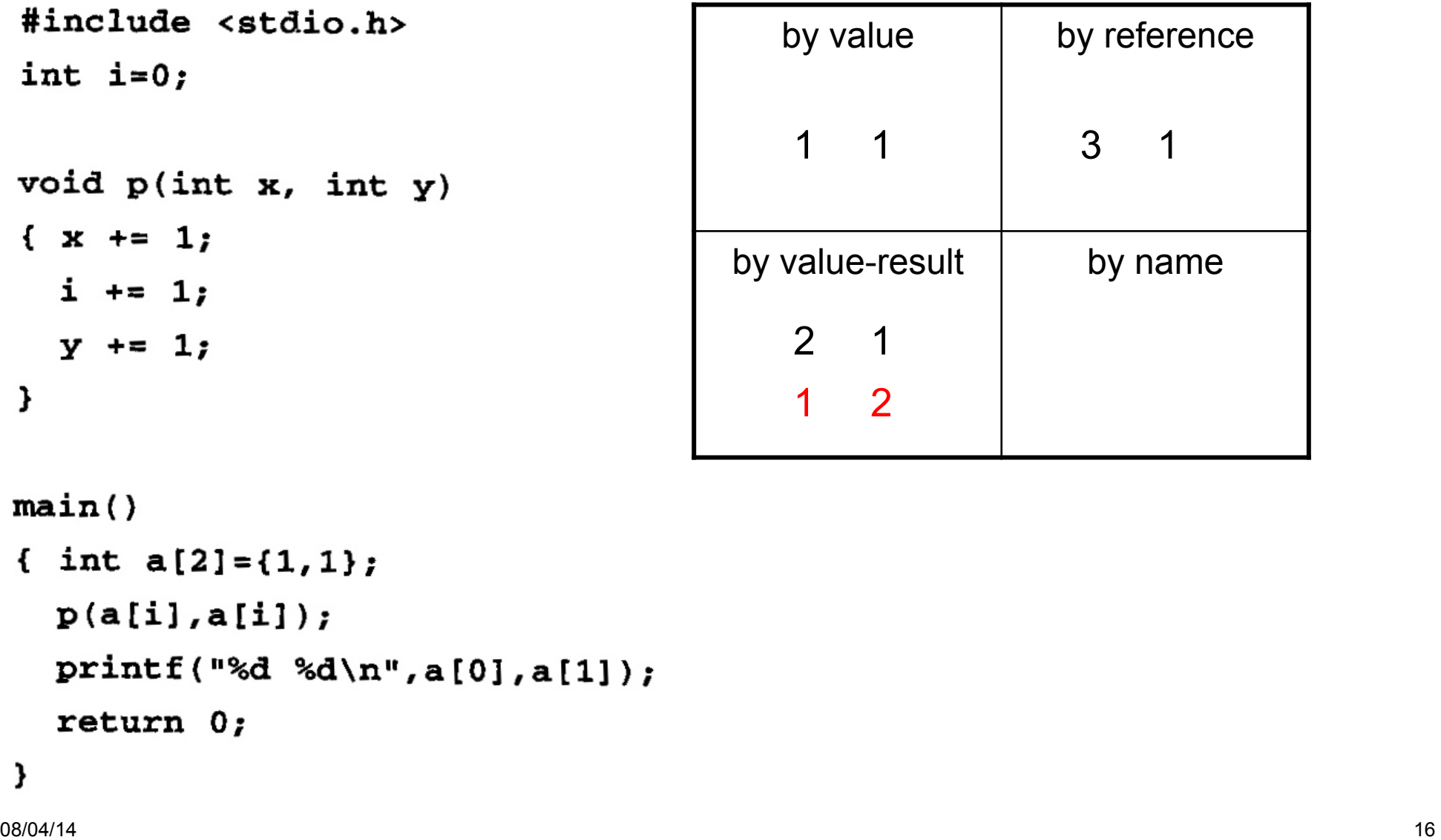

#### **7.15 by name**

$$
a(i) = a(i) + 1 \qquad == \quad a(0) = a(0) + 1 = 1 + 1 = 2
$$

 $i = i + 1$   $= i = 0 + 1 = 1$ 

 $a(i) = a(i) + 1$  ==  $a(1) = a(1) + 1 = 1 + 1 = 2$ 

void  $p(int x, int y)$  $\{x \leftarrow 1;$  $i \neq 1;$  $y == 1;$  $\mathbf{I}$ 

 $p(a[i], a[i])$ ;

Give the output of the following program (written in C syntax) using the four parameter **7.15** passing methods discussed in Section 7.5:

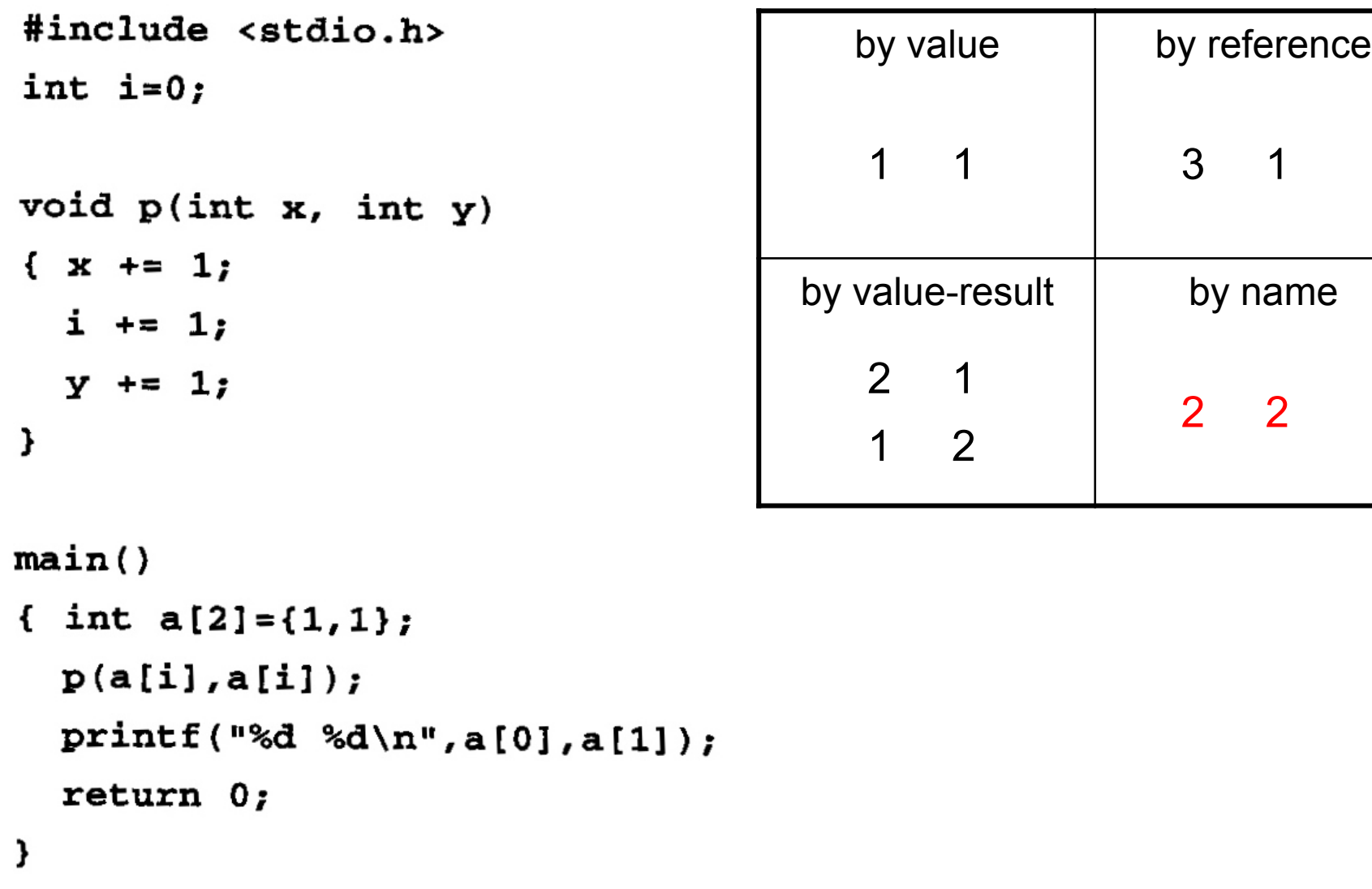

**7.16** Give the output of the following program (in C syntax) using the four parameter passing methods of Section 7.5:

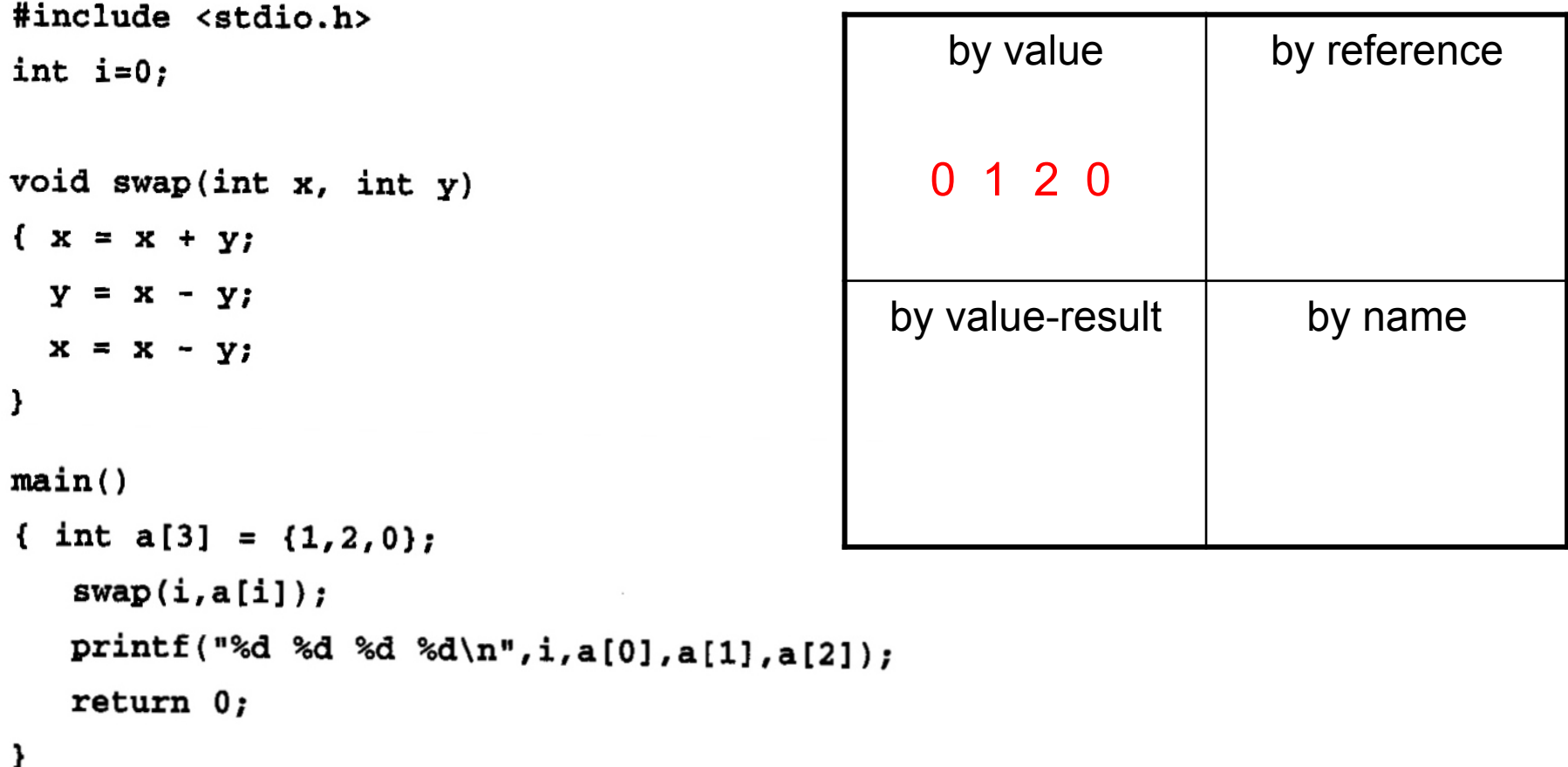

## **7.16 by reference**

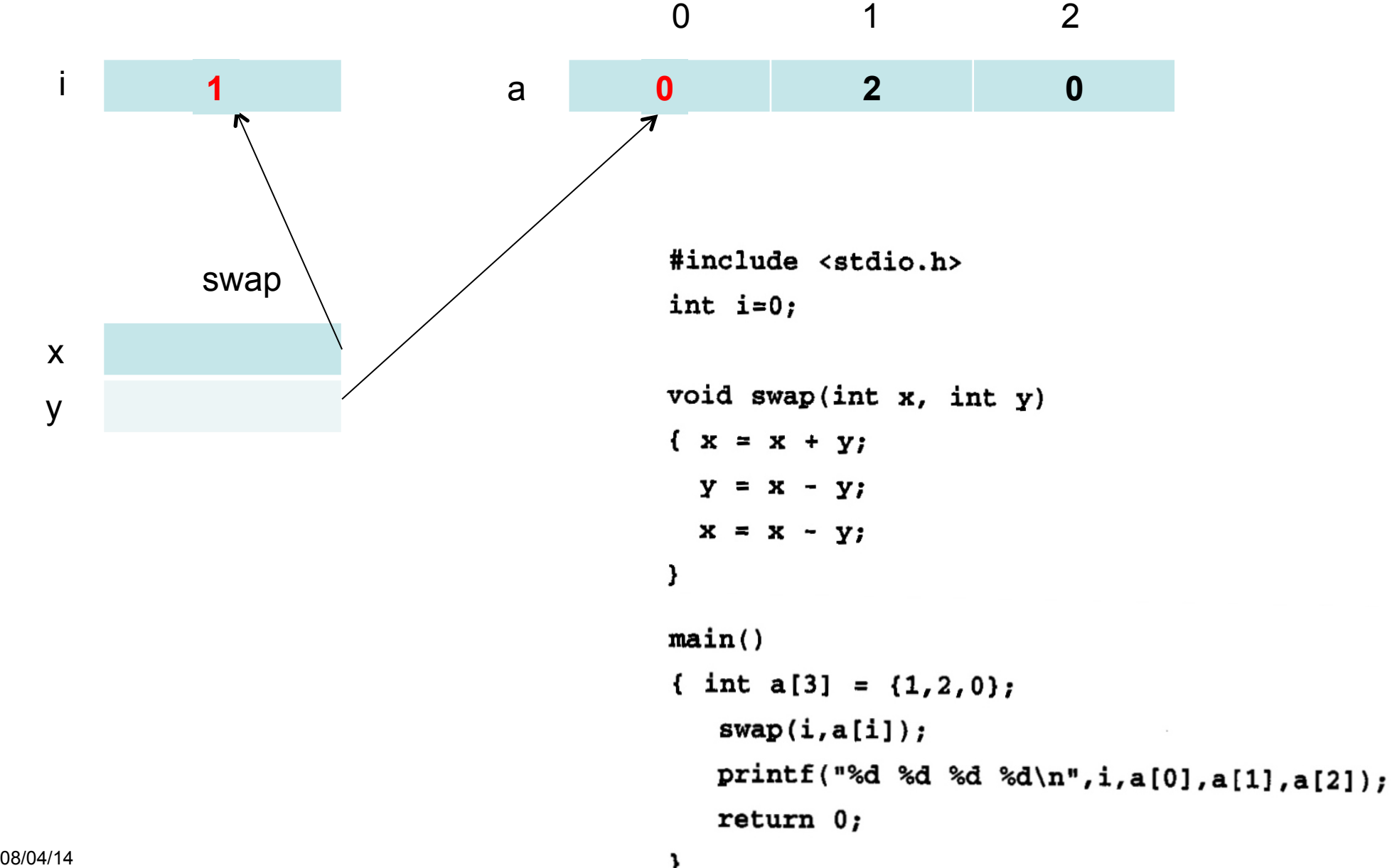

**7.16** Give the output of the following program (in C syntax) using the four parameter passing methods of Section 7.5:

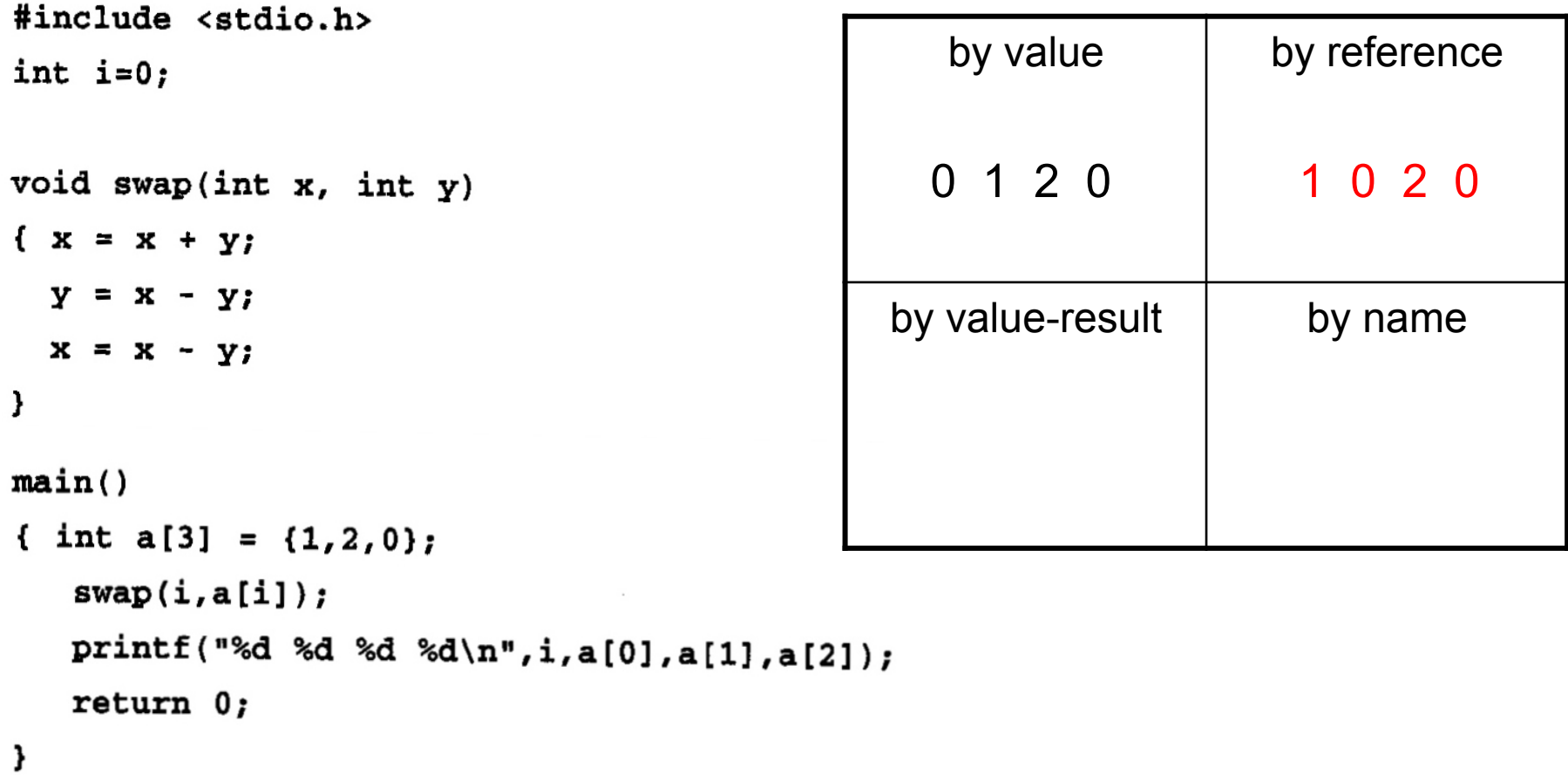

#### **7.16 by value-result – address at call**

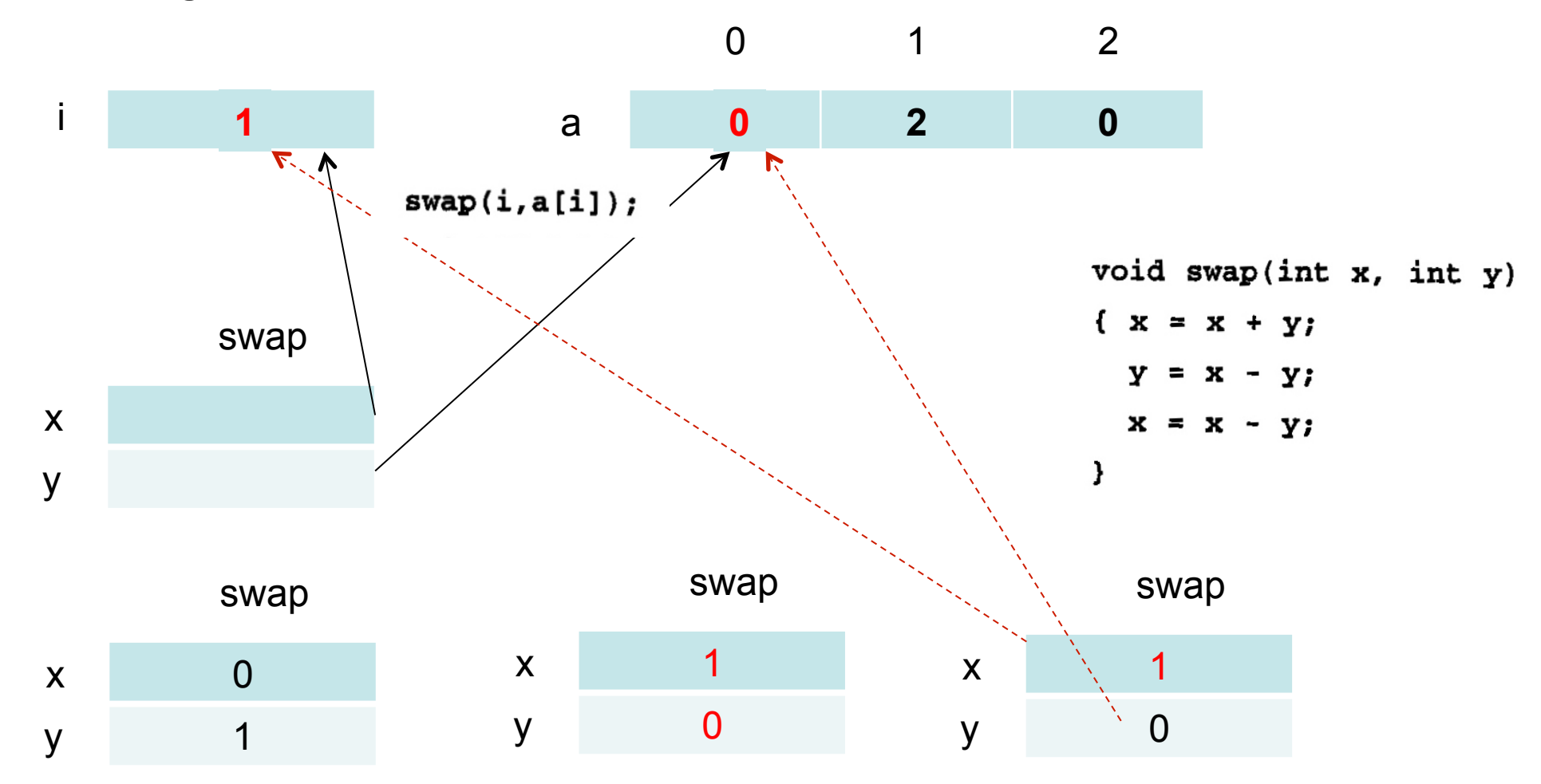

**7.16** Give the output of the following program (in C syntax) using the four parameter passing methods of Section 7.5:

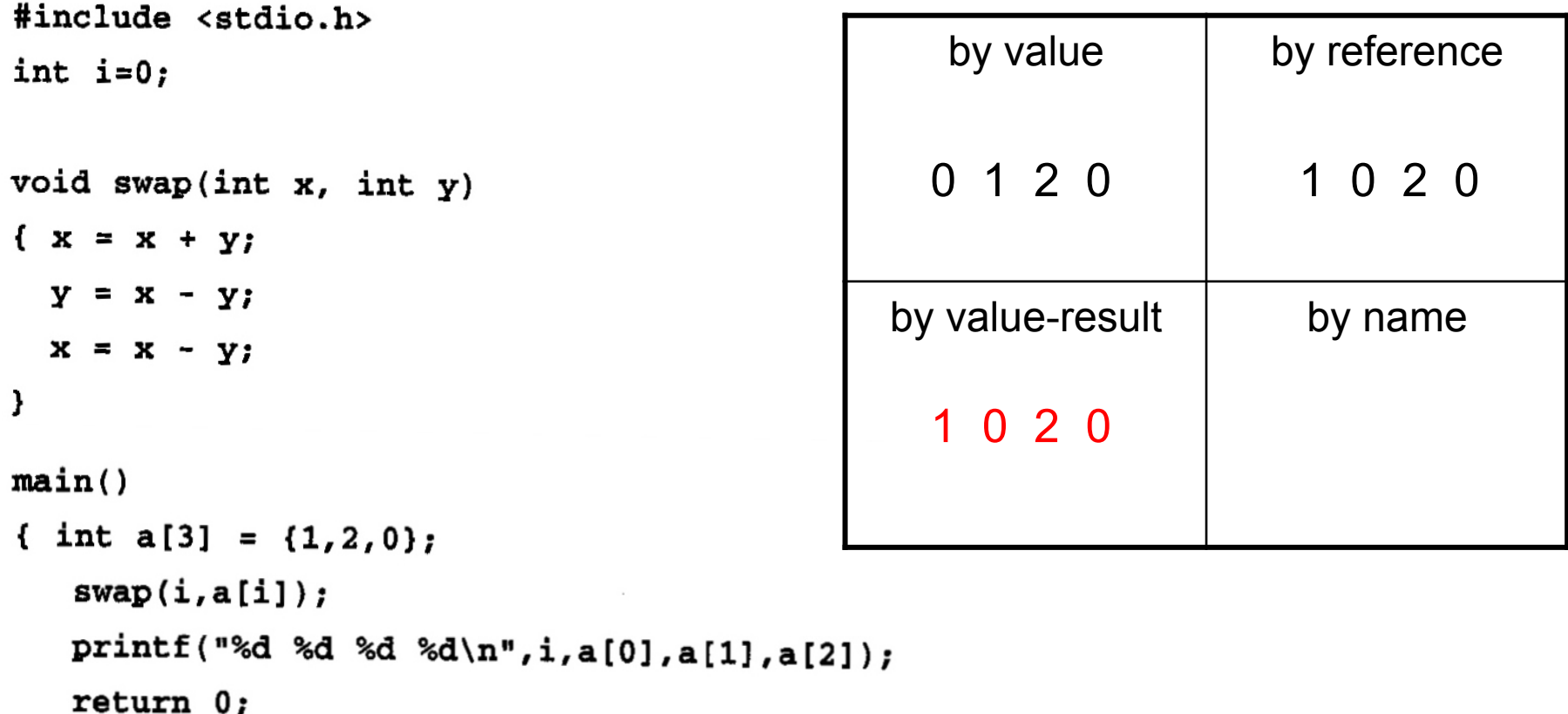

}

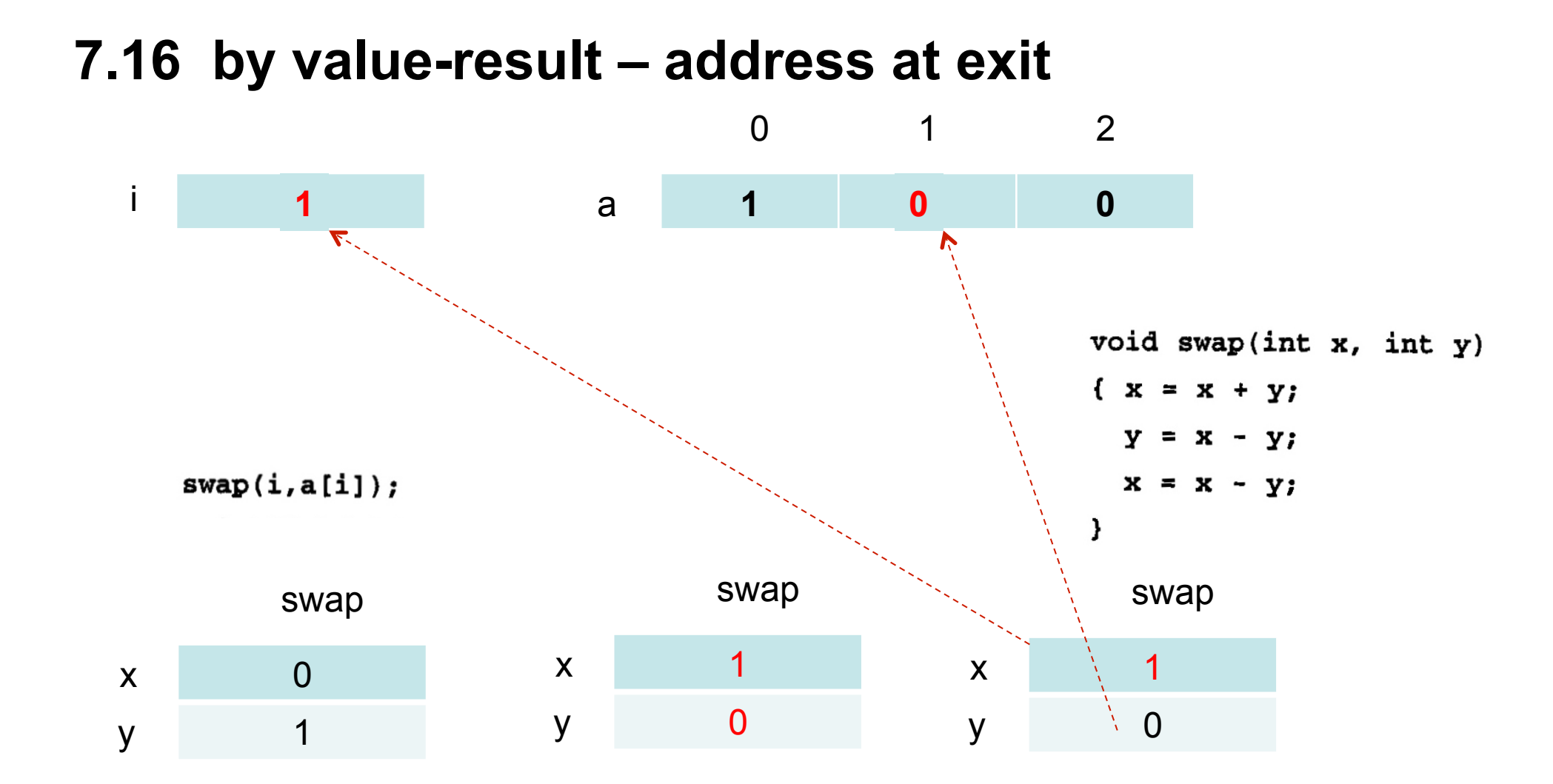

#### 08/04/14

**7.16** Give the output of the following program (in C syntax) using the four parameter passing methods of Section 7.5:

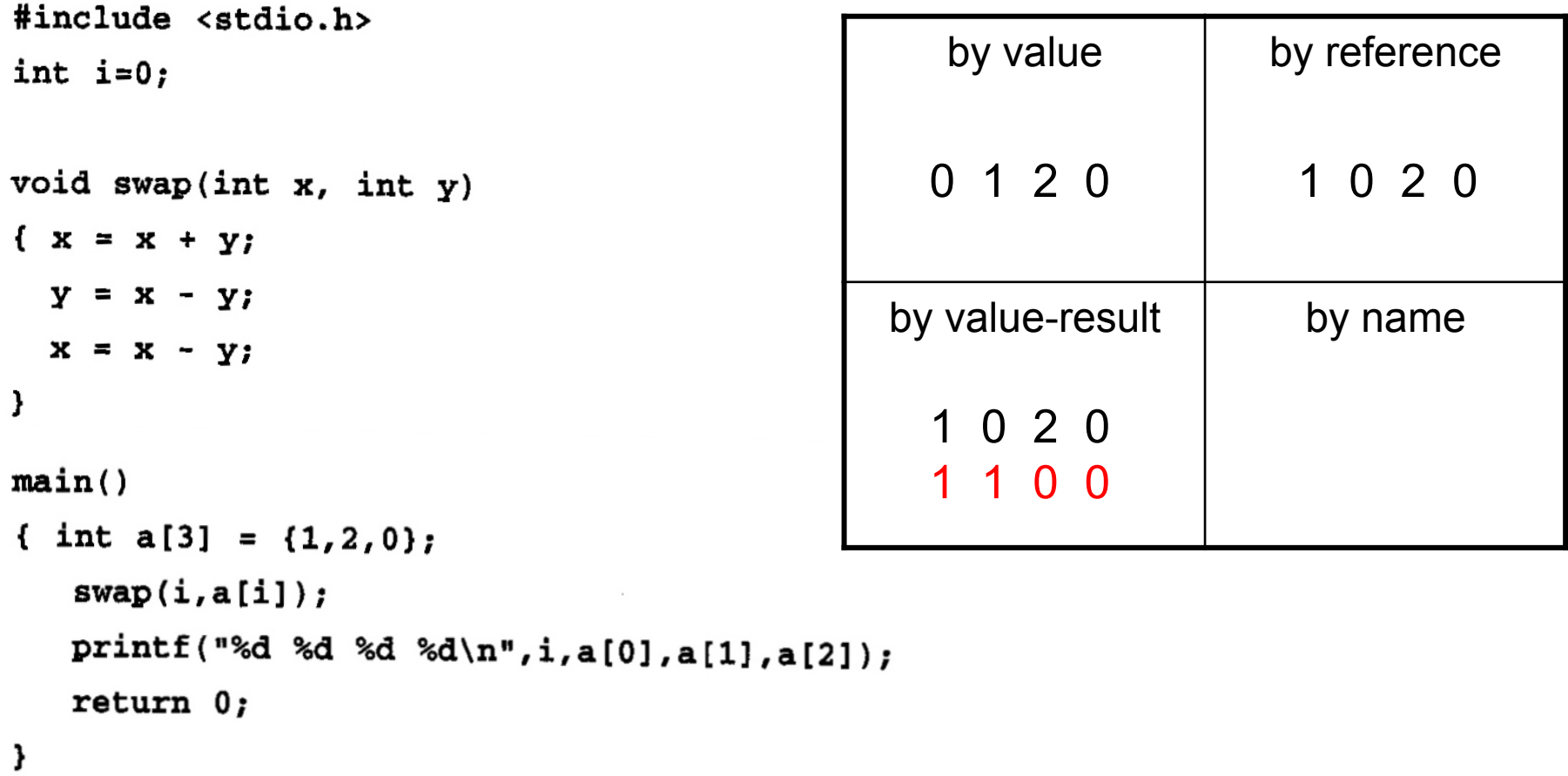

#### **7.16 by name**

- $i = i + a(i)$  ==  $i = 0 + 1 = 1$
- $a(i) = i a(i)$  ==  $a(1) = 1 a(1)$  ==  $a(1) = 1 2 = -1$
- $i = i a(i)$  ==  $i = 1 a(1)$  ==  $i = 1 (-1) = 2$

void swap(int  $x$ , int  $y$ )  $\{x = x + y\}$  $y = x - y;$  $x = x - y;$  $\mathbf{)}$ 

 $swap(i, a[i]);$ 

**7.16** Give the output of the following program (in C syntax) using the four parameter passing methods of Section 7.5:

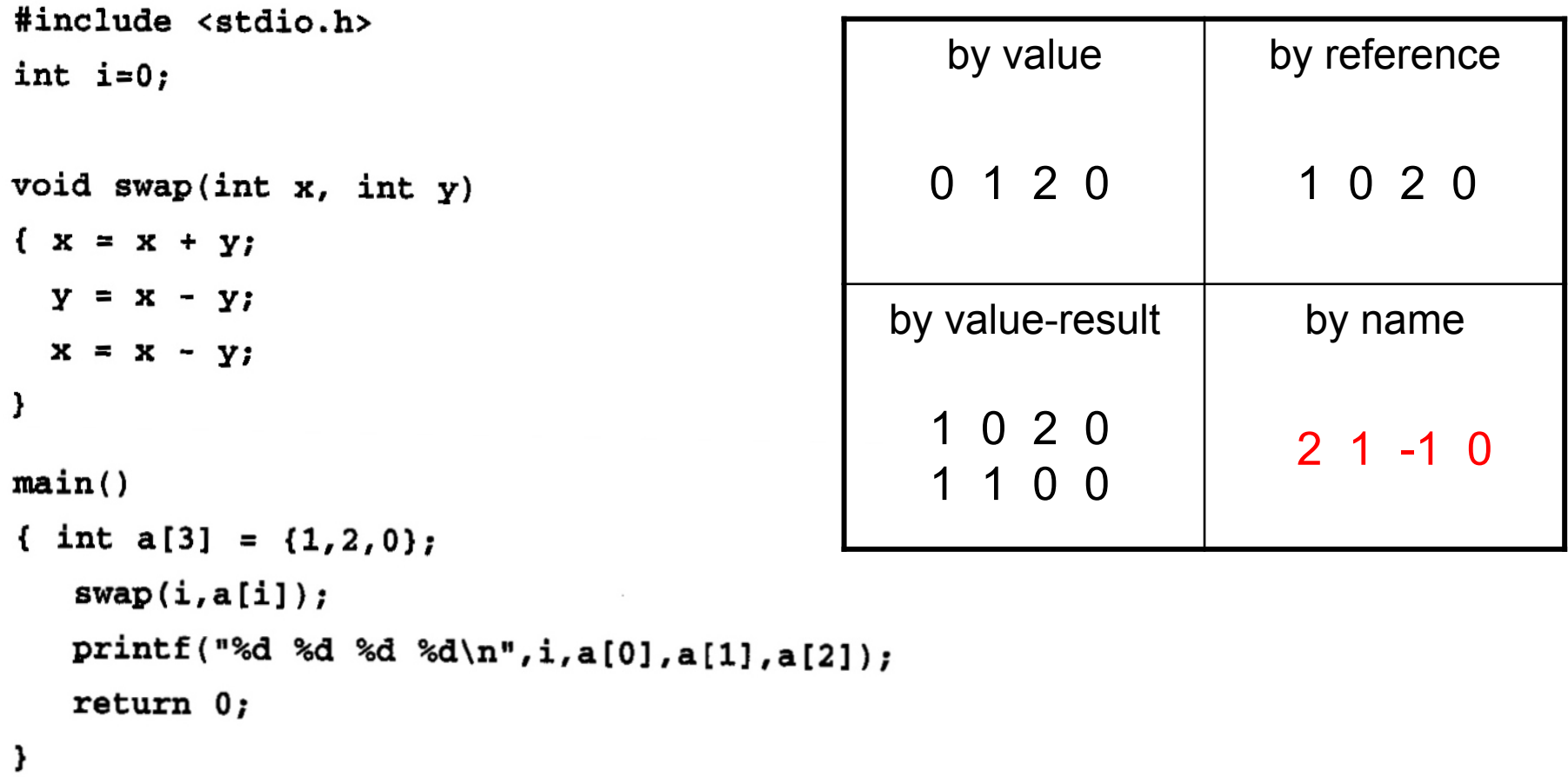

## **Eksamen 2005 a)**

Anta at vi har et språk med klasser og subklasser. Alle metoder er virtuelle, slik at de kan redefineres i subklasser. Gitt følgende klassedefinisjoner:

```
class A { int i; 
           void P {... AP ...}; 
           void Q {... AQ ...}; } 
class B extends A { int j; 
                      void Q {... BQ ...}; 
                      void R {... BR ...}; } 
class C1 extends B { 
   void P {... C1P ...}; 
   void S {... C1S ...}; } 
class C2 extends B { int k; 
                       void R {... C2R ...}; 
                       void T {... C2T ...}; }
```
ов/о4/14 <del>года</del> продължава производство на 1992 година од 28 °C. В 1992 година од 28 °C. В 1993 година од 28 °C. В Vis hvordan objekter av klassene C1 og C2 vil være strukturert (layout) og tegn virtuell-tabellen for hvert av objektene. Bruk navnene i metodekroppene til å angi hvilken definisjon som gjelder for hvert objekt.

## **Eksamen 2005**

C1-objekt int i 0<br>
vt int j 2<br>
C2-objekt int i 0<br>
vt int j 2<br>
int j 2<br>
int j 2<br>
int k 3 a)

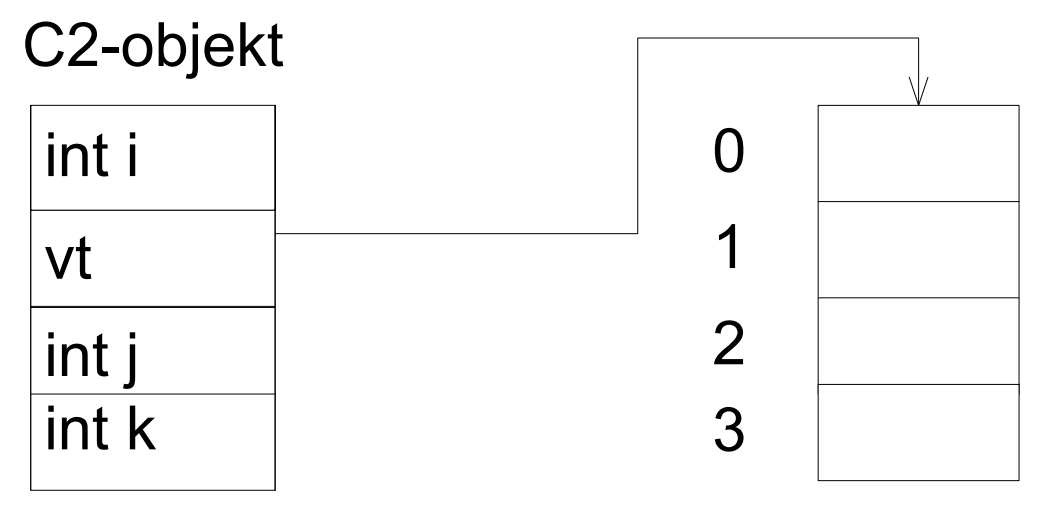

## **Eksamen 2005**

b)

Vi finner nå på å innføre i språket muligheten for å spesifisere en metode til å være **final**. Det skal bety at den ikke lenger er virtuell, dvs at den ikke kan redefineres i subklasser.

Anta at vi i klassen B spesifiserer metoden Q til å være **final**.

Må vi da endre på virtuell-tabellen for B-objekter?

Begrund svaret.

NEI, virtuelle metoder i B-objekter kan fremdeles kaldes via A-typede pekere.

## **Eksamen 2005 c)**

Vi innfører nå operatoren 'instanceof': Uttrykket

'<refExpr> instanceof <class>'

er True hvis objektet som <refExpr> peker på har en klasse som er klassen <class> eller en subklasse av klassen <class>, ellers False.

For å kunne implementere denne operatoren utvider vi virtuell-tabellen med en peker til klassedeskriptoren, som det er en av for hver klasse i programmet. Klassedeskriptoren har en variabel 'super', som peker til klasse-deskriptoren for superklassen. Klasser uten eksplisitt superklasse har den spesielle klasse Object som super. Eksemplet viser dette for et

objekt av klassen B.

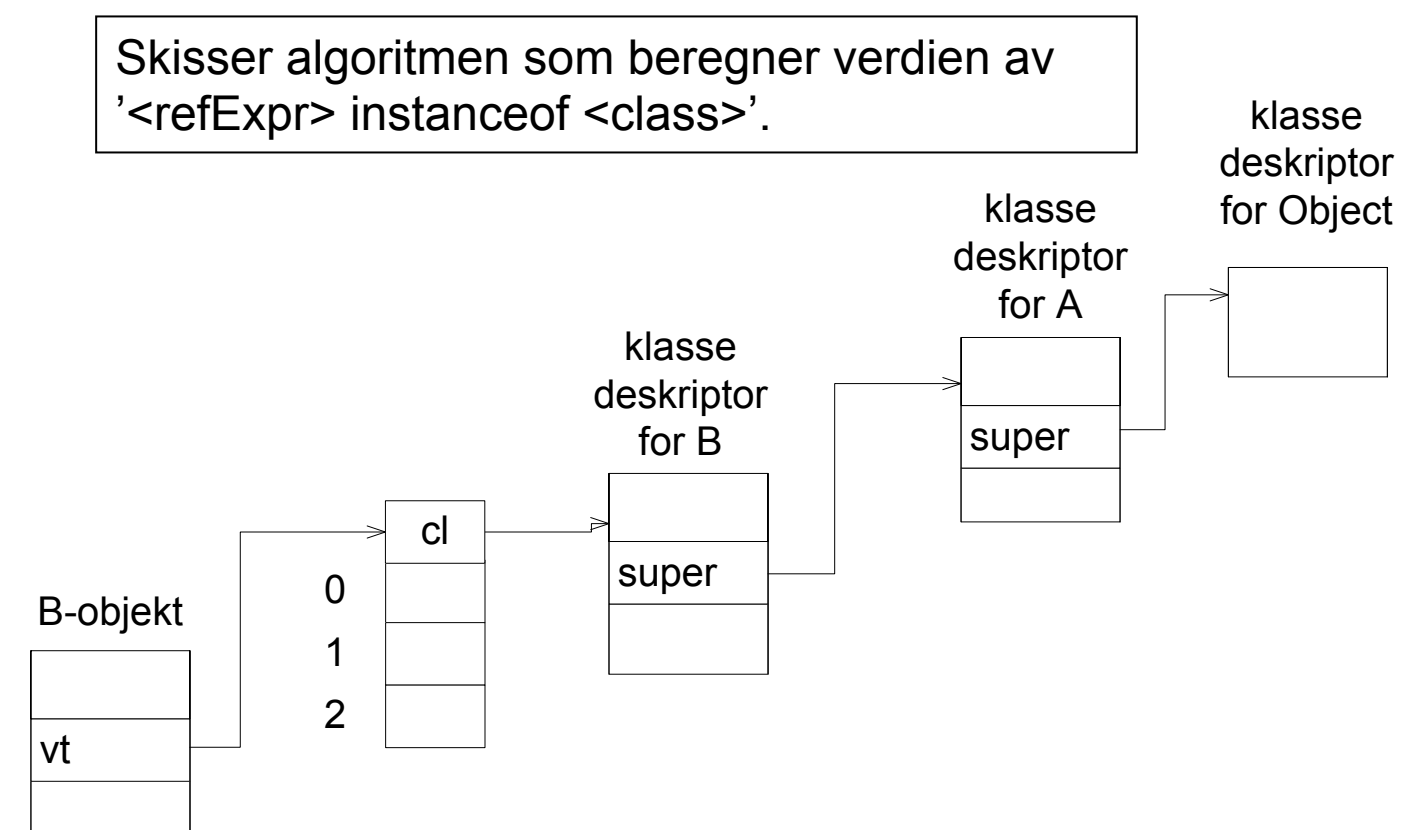

#### **Eksamen 2005**

c)

```
'<refExpr> instanceof <class>'
```

```
instanceof = false; 
cd = <refExpr>.vt.cl; 
while not(cd = klassedeskriptor for klassen Object) do 
   { if cd = klassedeskriptor for klassen <class> 
    then instance of = true; cd = cd.super 
   }
```
## **Eksamen 2005 d)**

For å effektivisere testen på 'instanceof' innfører vi at en klassedeskriptor har en tabell 'supers', som inneholder superklassene for klassen samt klassen selv. Denne tabellen har som indeks klassens 'subklassenivå' startende med 0 for Object, 1 for rotklassen i et subklassehierarki, 2 for neste nivå, osv. I vårt eksempel har klassen A subklassenivå 1, B har 2, C1 og C2 har begge 3.

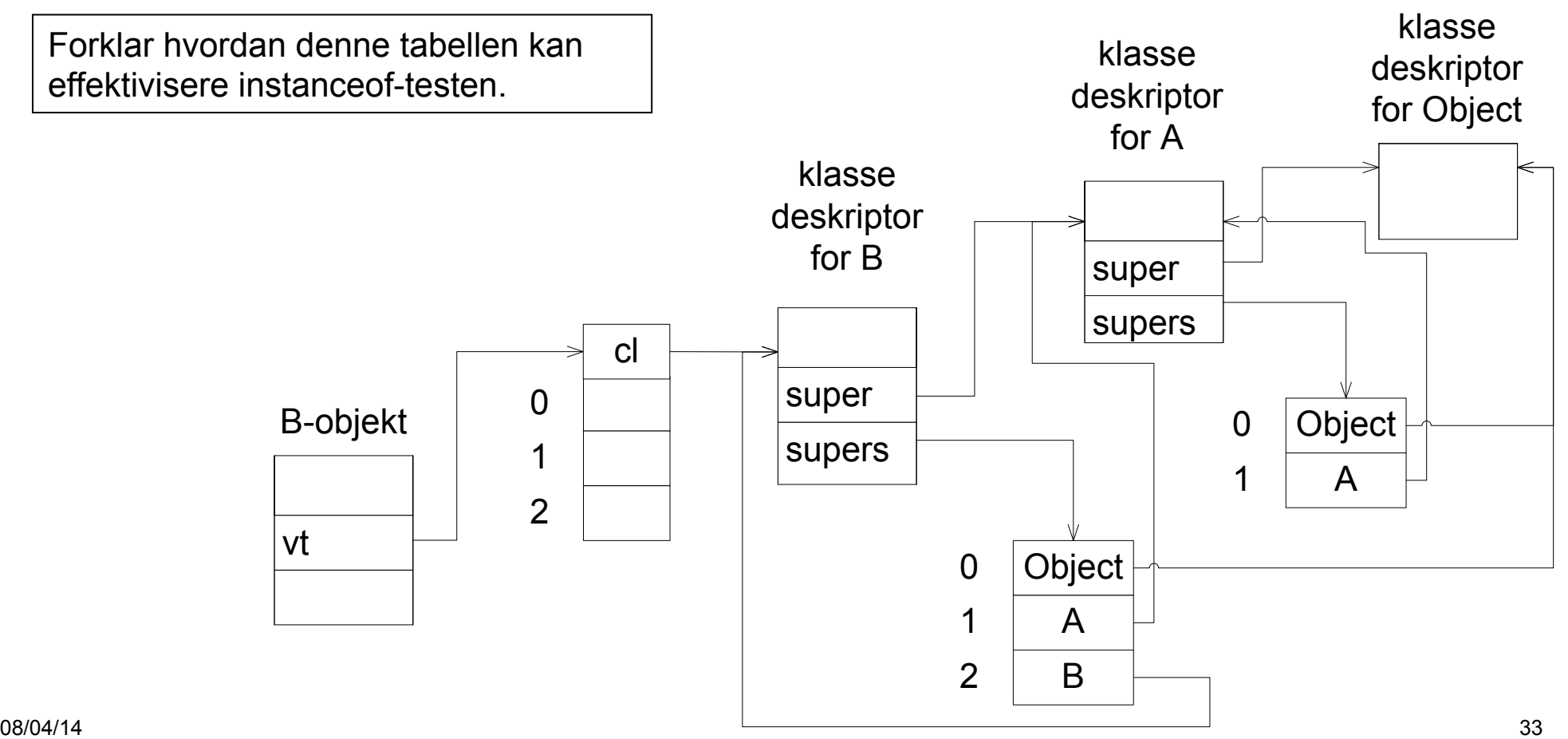

## **Eksamen 2005 d)**

Til illustrere denne forklaringen kan du bruke følgende:

Vi innfører nå ytterligere to klasser:

```
class C11 extends C1 {...} 
class C21 extends C2 {...}
```
Lag supers-tabellene for klassedeskriptorene for C11 og C21, og vis hvordan følgende tester gjøres:

```
rC11 = new C11;
rC11 instanceof C1 (1)
rC11 instanceof C2 (2)
```
### **Eksamen 2005**

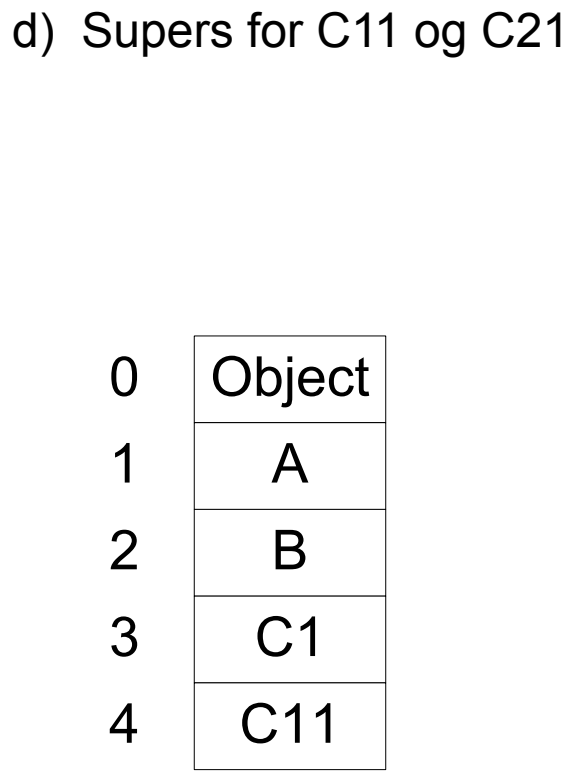

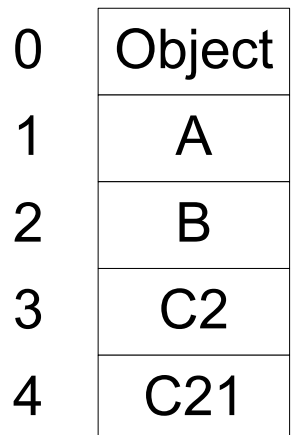

## **Eksamen 2005**

d)

Generell test:

- 1. Sjekk at <class>.subklassenivå ligger innenfor grensene på den aktuelle supers-tabellen
- 2. <refExpr>.vt.cl.supers[<class>.subklassenivå] = <class>

Konkrete tester:

rc11.vt.cl.supers(3) =  $C1$  dvs  $C1 = C1$  dvs true rc11.vt.cl.supers(3) =  $C2$  dvs  $C1 = C2$  dvs false